## **THE ULTIMATE CHECKLIST FOR THE TELEPERM SYSTEM**

Scheduled Routine Check

With this checklist, you can discover any signs of early problems or even cybersecurity breaches. Use it to keep an eye on any unusual behaviour of the system.

Want the Excel version? No problem, send us an email to *sales@bm.company* to request it.

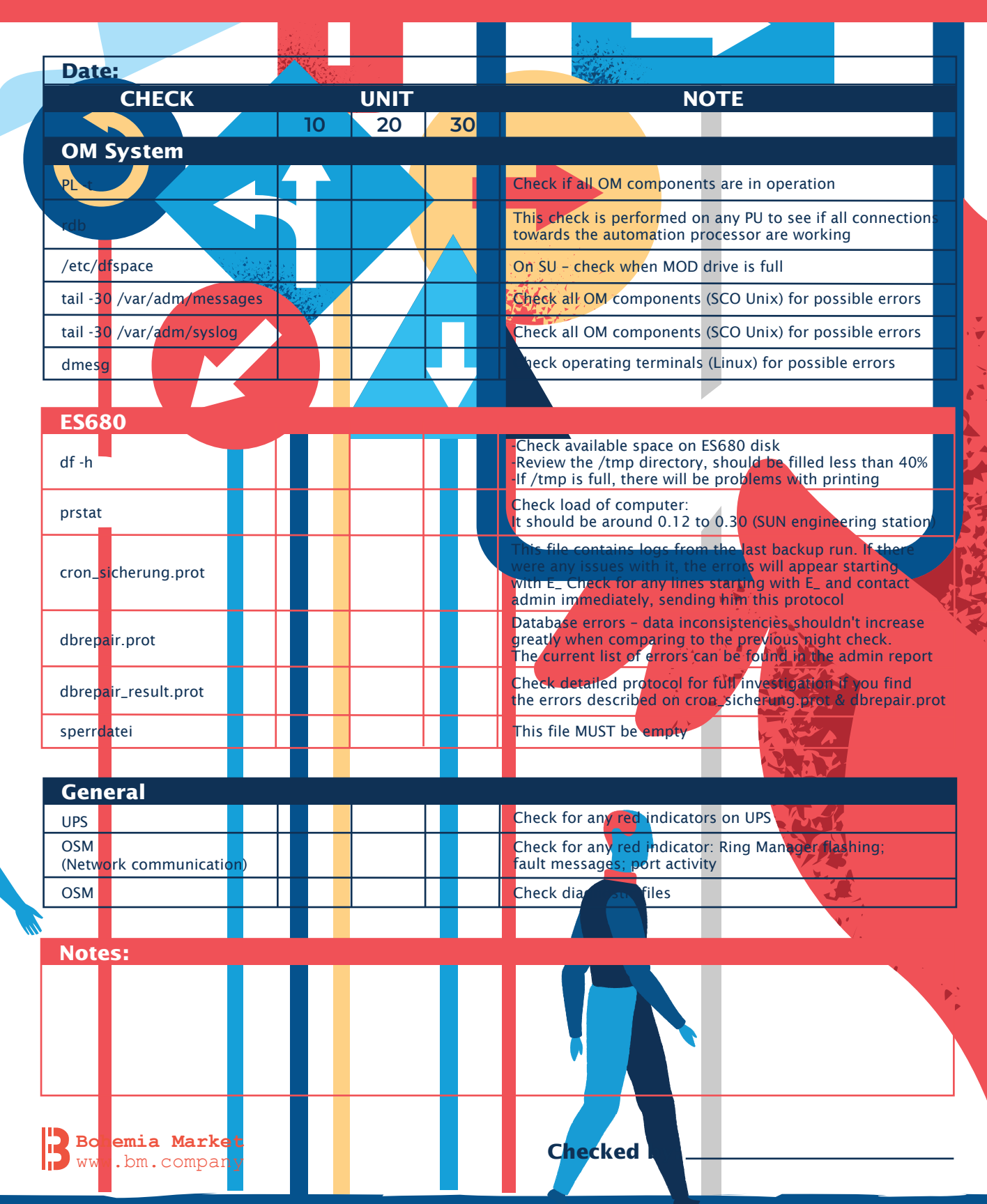